## **Demandes**

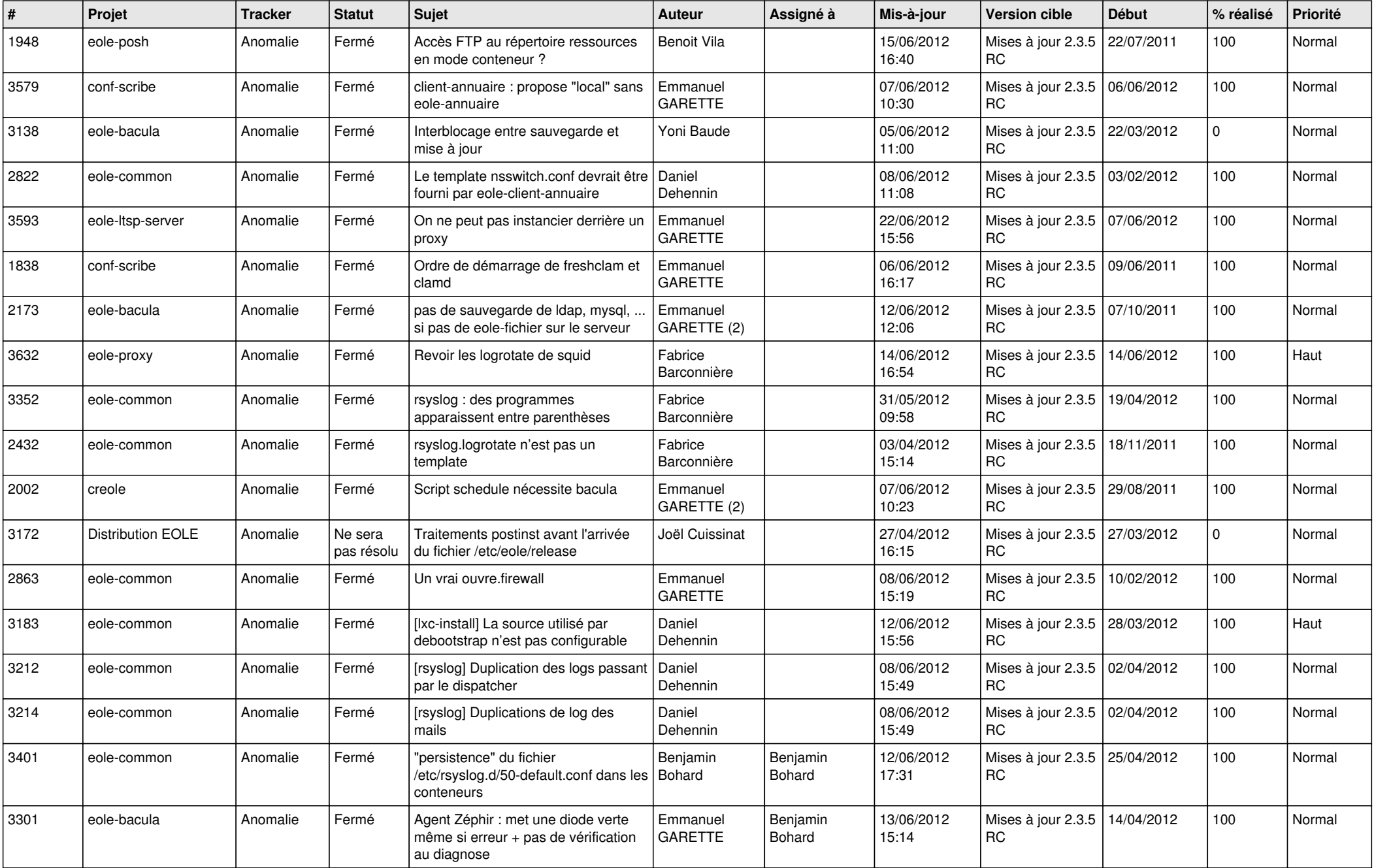

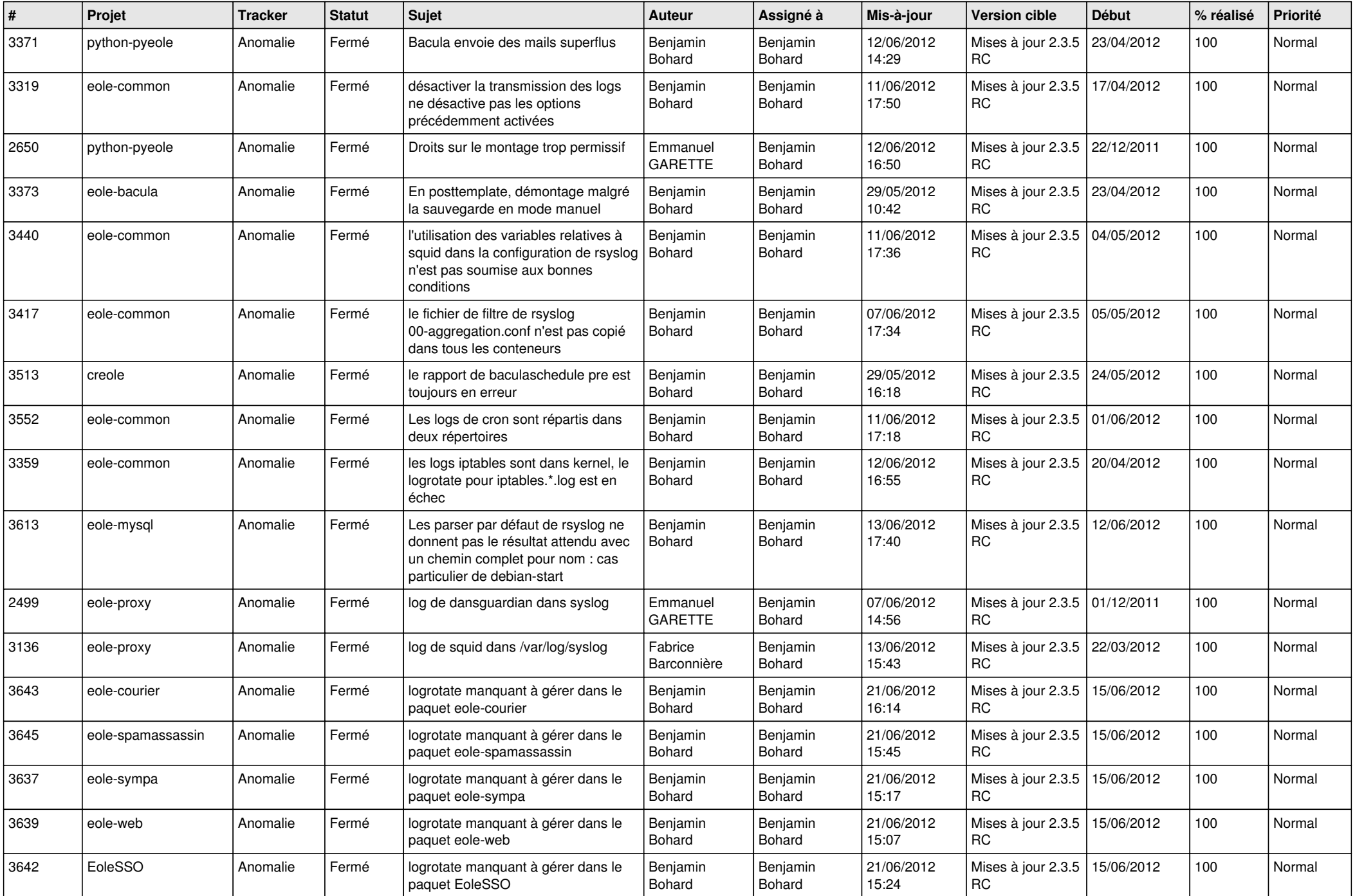

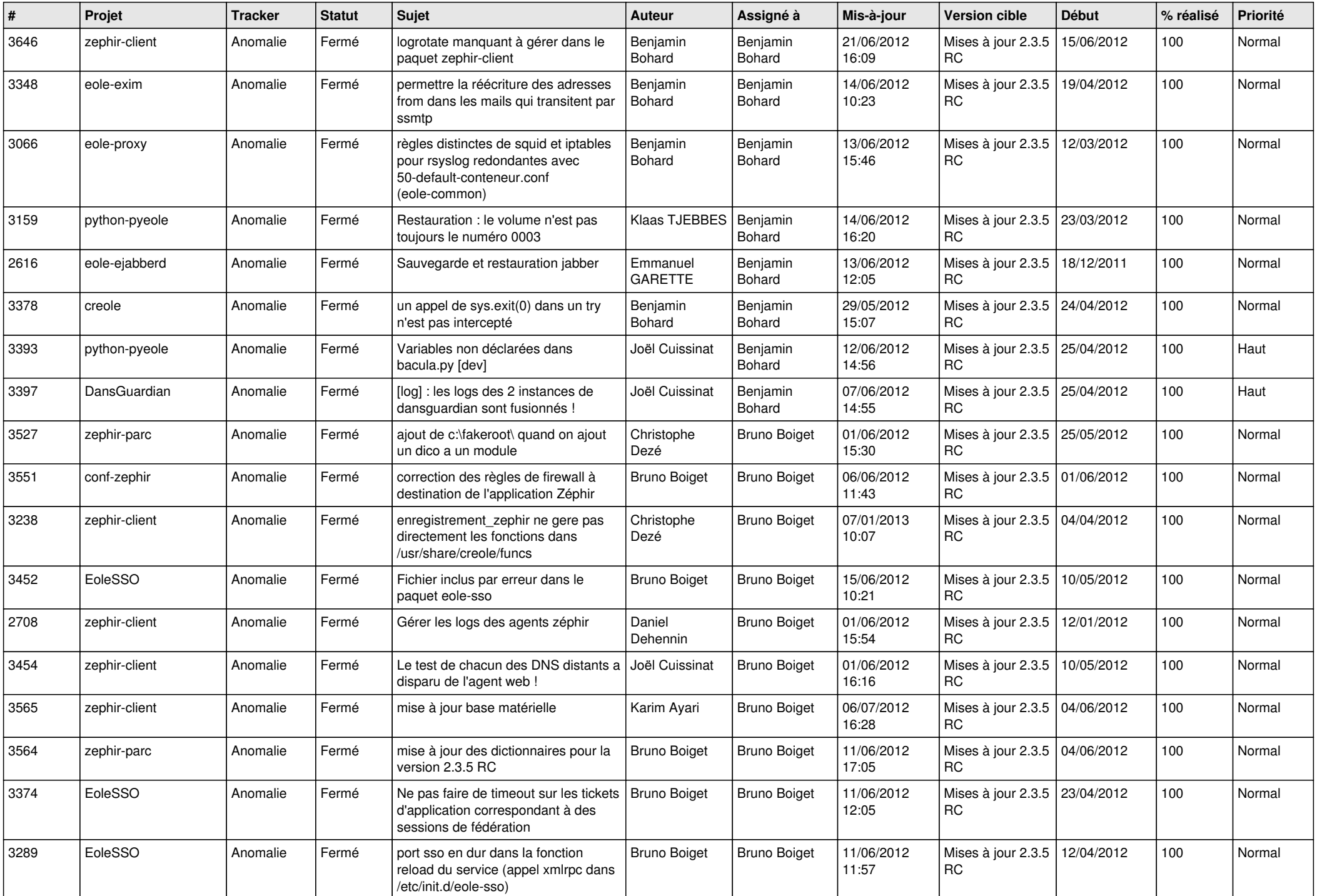

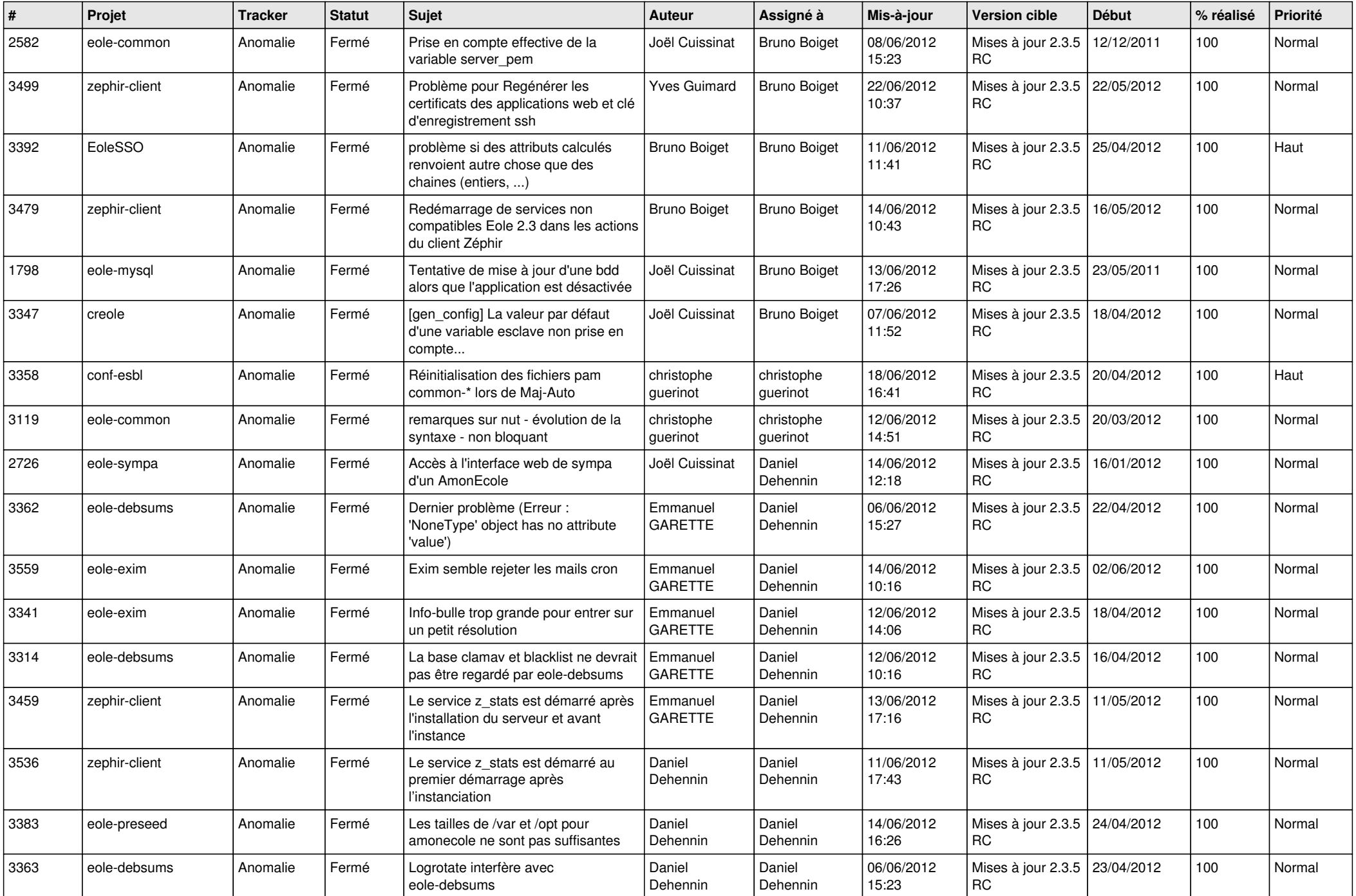

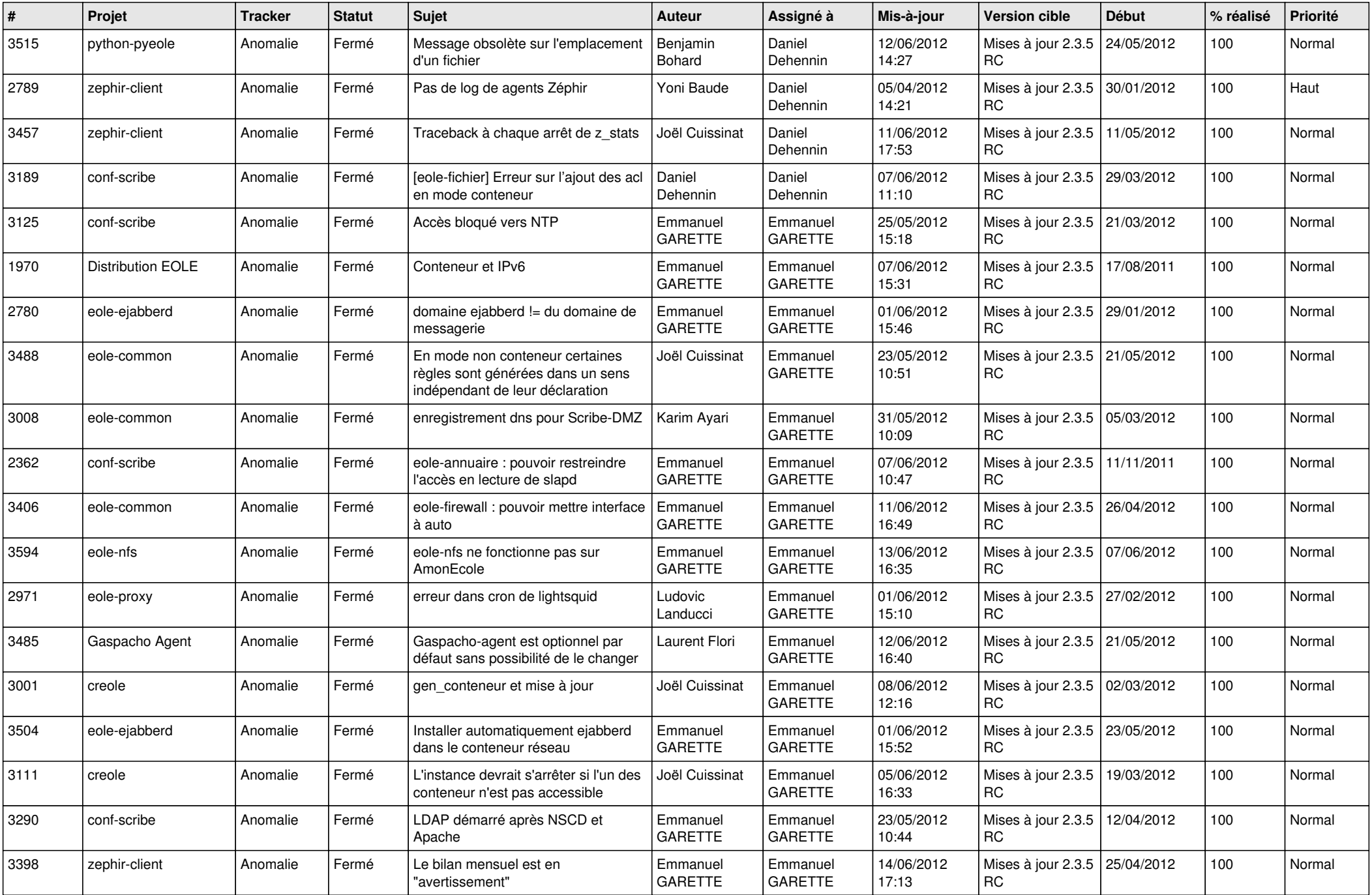

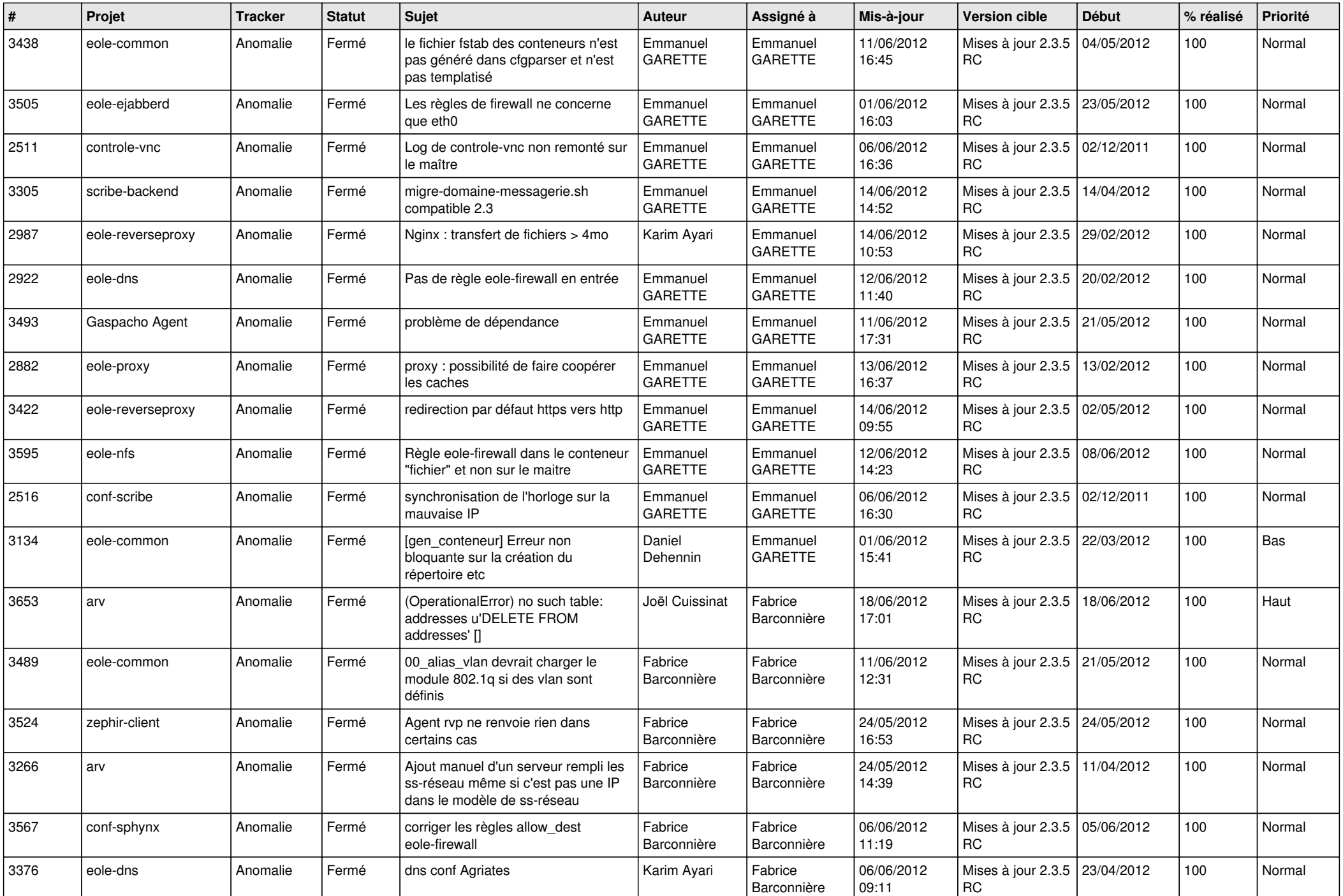

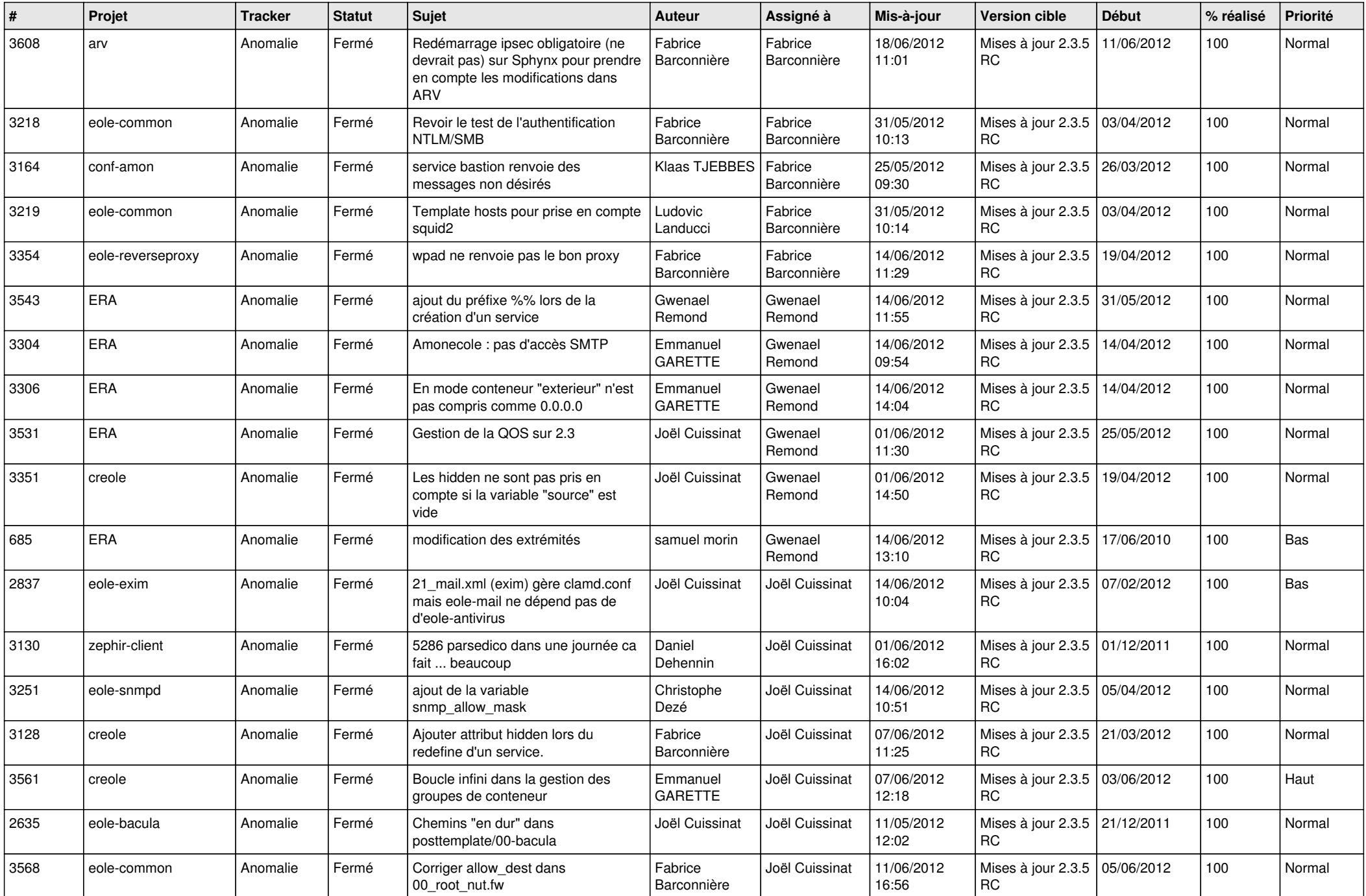

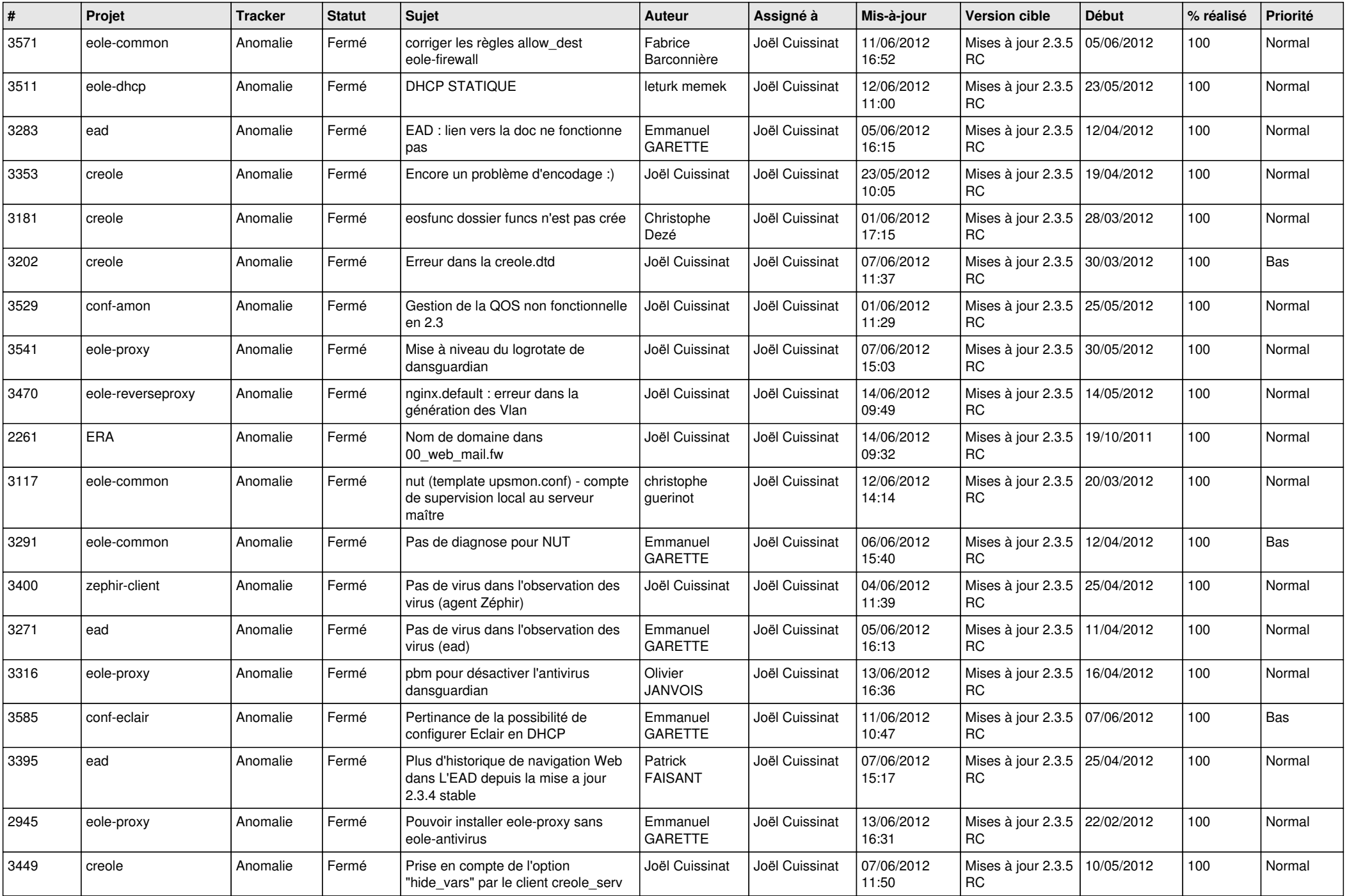

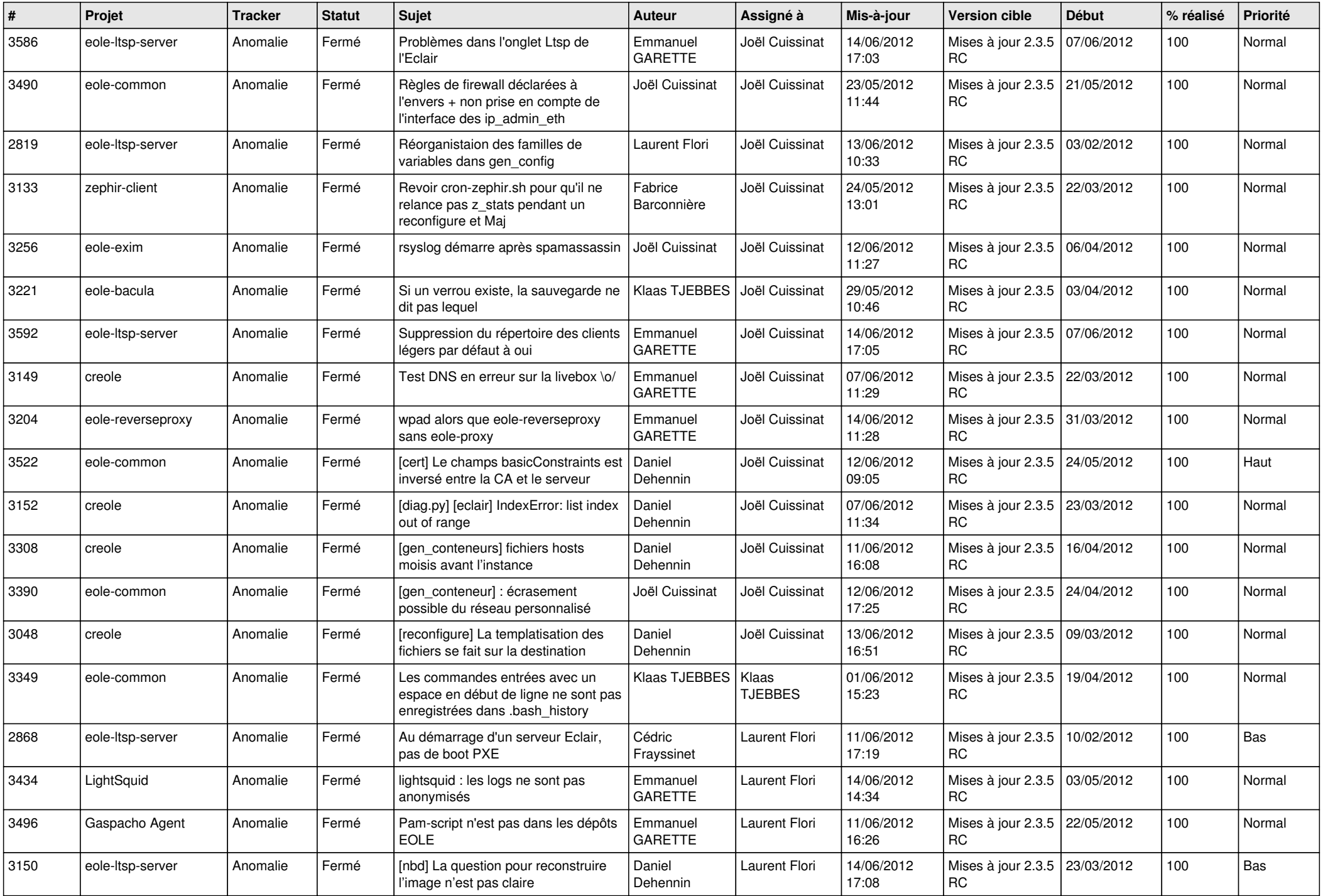

![](_page_9_Picture_773.jpeg)

![](_page_10_Picture_817.jpeg)

![](_page_11_Picture_833.jpeg)

![](_page_12_Picture_744.jpeg)

![](_page_13_Picture_228.jpeg)